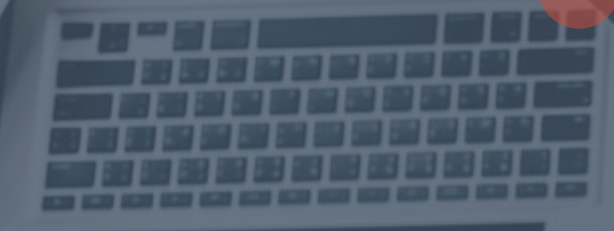

**America** 

Sous-titre dans cette ligne

## *Introduction*

*Lorem ipsum dolor sit amet, consectetur adipiscing elit. Sed non risus. Suspendisse lectus tortor, dignissim sit amet, adipiscing nec, ultricies sed, dolor. Cras elementum ultrices diam. Maecenas ligula massa, Lorem ipsum dolor sit amet, consectetur adipiscing elit. Sed non risus. Suspendisse lectus tortor, dignissim sit amet, adipiscing nec, ultricies sed, dolor. Cras elementum ultrices diam. Maecenas ligula massa, Lorem ipsum dolor sit amet, consectetur adipiscing elit. Sed non risus. Suspendisse lectus tortor, dignissim sit amet, adipiscing nec, ultricies sed, dolor. Cras elementum ultrices diam. Maecenas ligula massa*

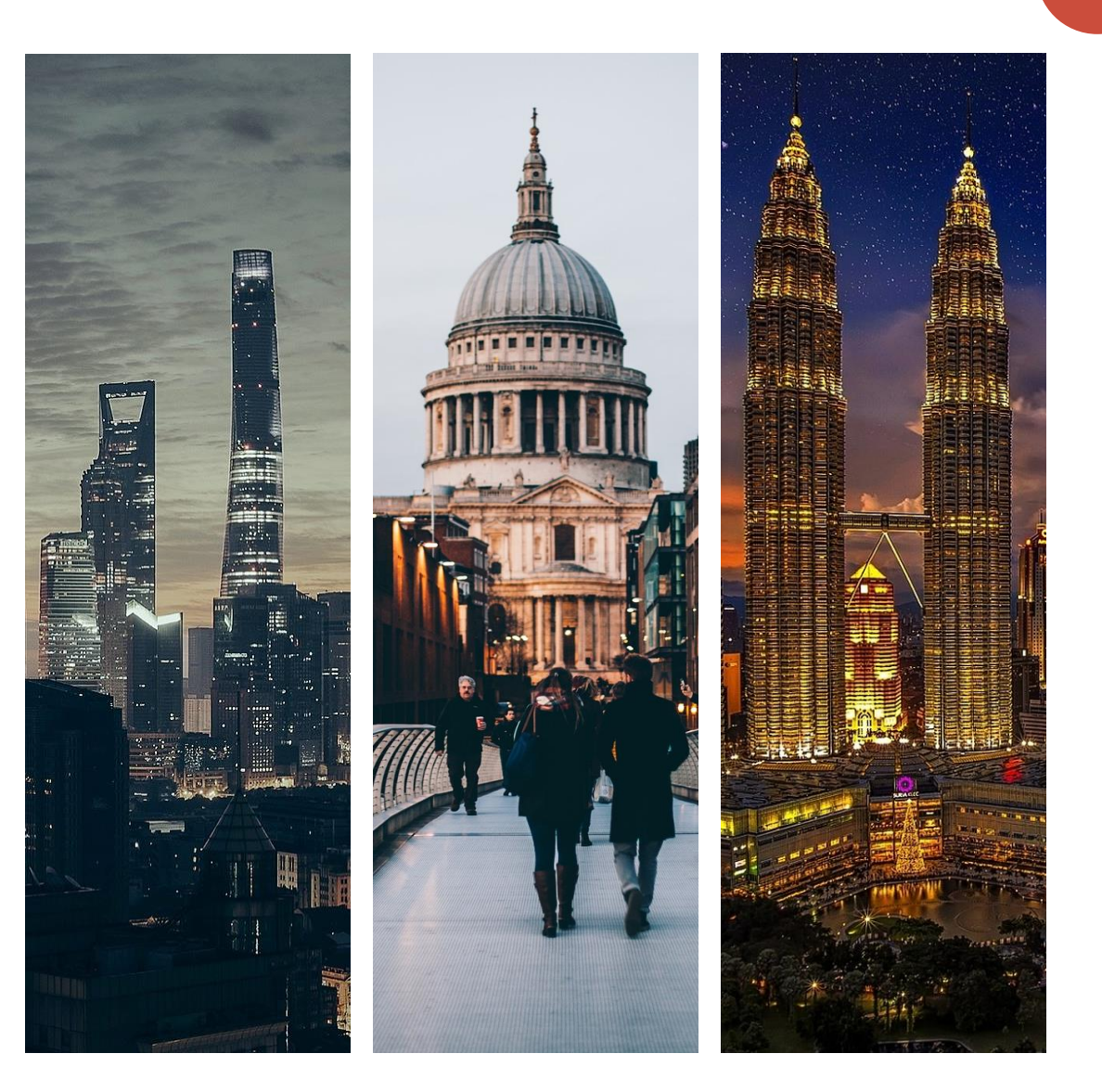

### *Lorem ipsum Sous-titre dans cette ligne*

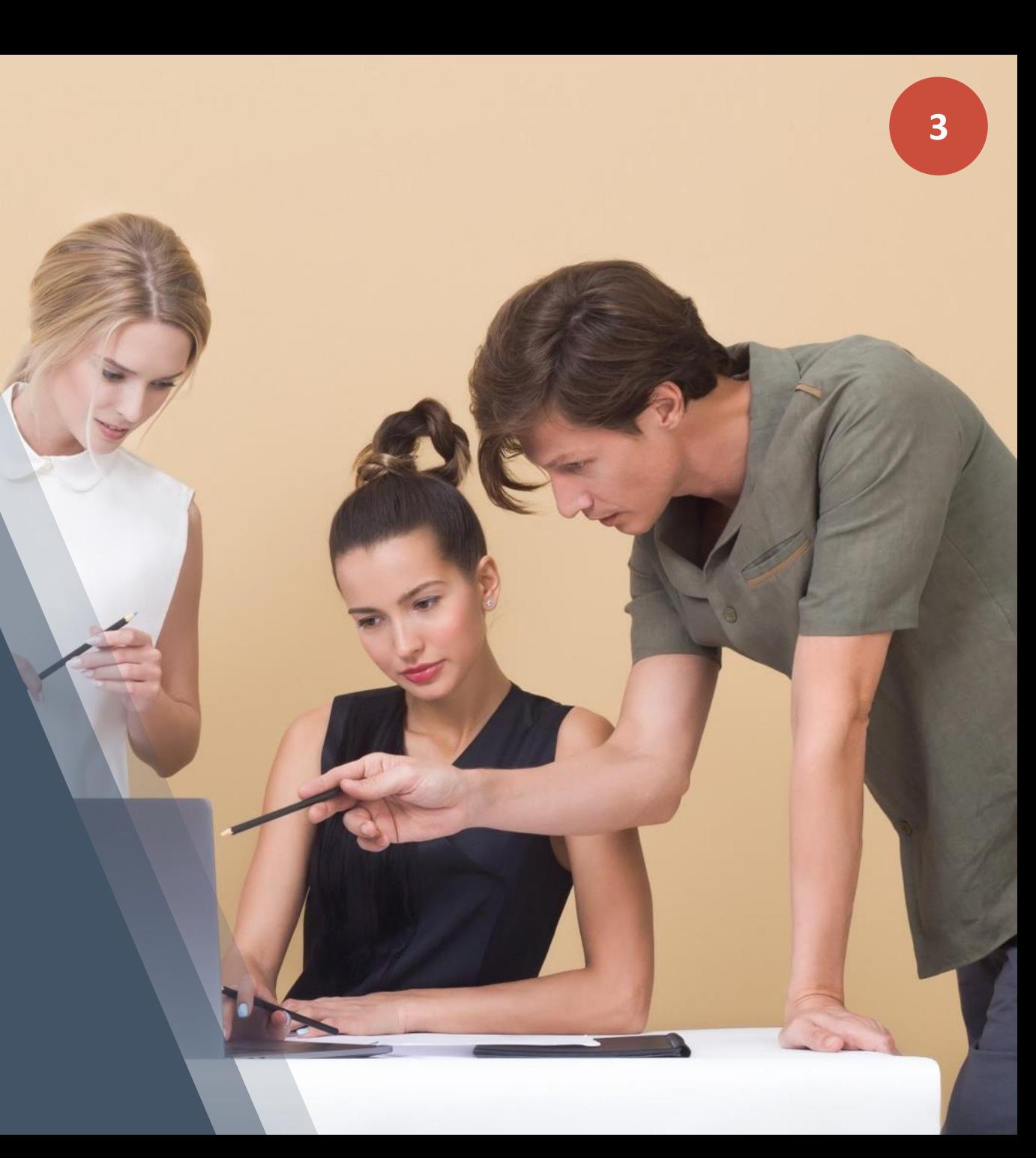

*Lorem ipsum dolor sit amet, consectetur adipiscing elit . Sed non risus . Suspendisse lectus tortor, dignissim sit amet, adipiscing nec, ultricies sed, dolor. Cras elementum ultrices diam . Maecenas ligula massa,*

*Lorem ipsum dolor sit amet, consectetur adipiscing elit . Sed non risus . Suspendisse lectus tortor, dignissim sit amet, adipiscing nec, ultricies sed, dolor. Cras elementum ultrices diam . Maecenas ligula massa,*

*Lorem ipsum dolor sit amet, consectetur adipiscing elit . Sed non risus . Suspendisse lectus tortor, dignissim sit amet, adipiscing nec, ultricies sed, dolor. Cras elementum ultrices diam . Maecenas ligula massa,*

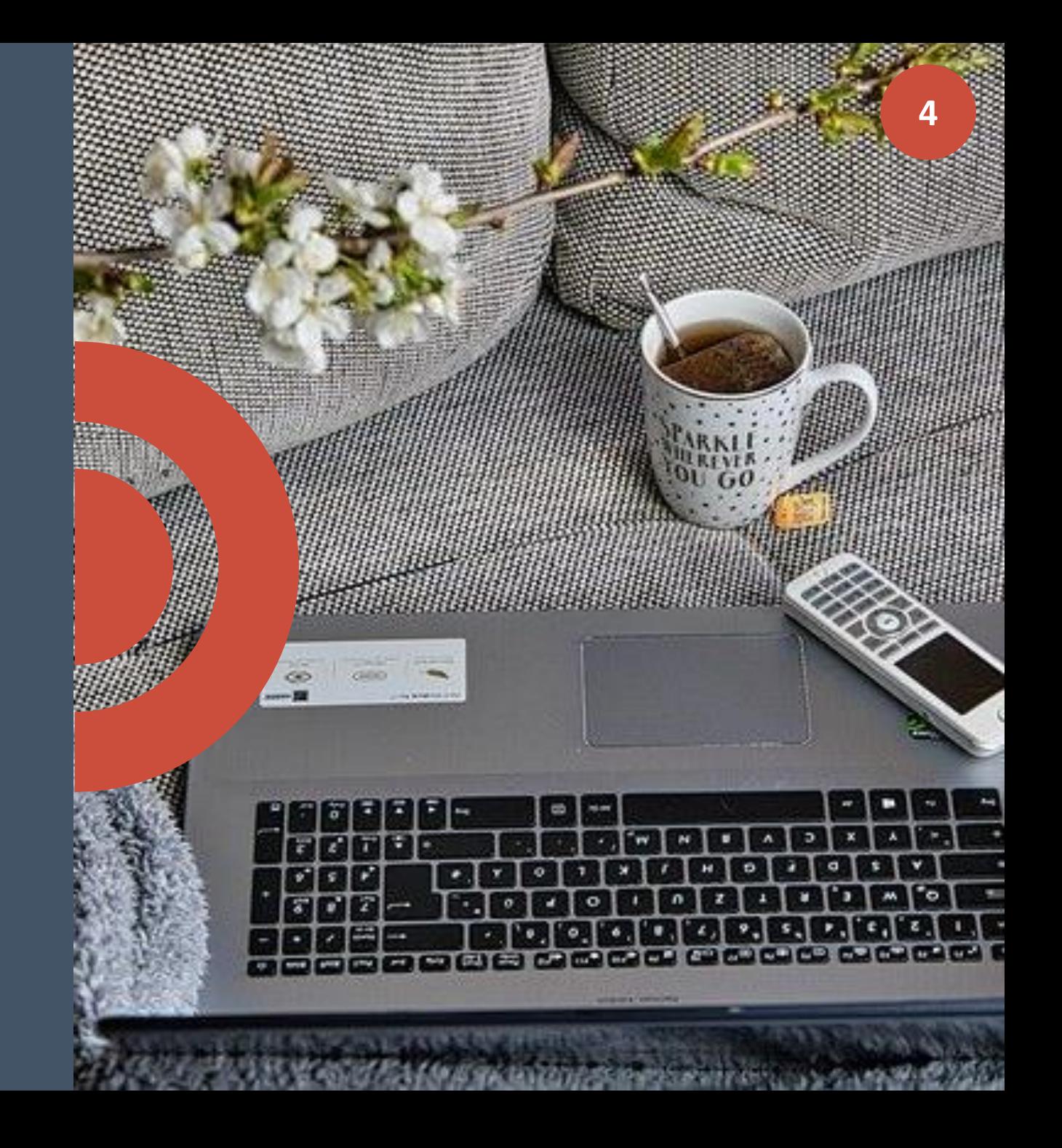

*Lorem ipsum dolor sit amet, consectetur adipiscing elit. Sed non risus. Suspendisse lectus tortor, dignissim sit amet, adipiscing nec, ultricies sed, dolor. Cras elementum ultrices diam. Maecenas ligula massa,*

*Lorem ipsum dolor sit amet, consectetur adipiscing elit. Sed non risus. Suspendisse lectus tortor, dignissim sit amet, adipiscing nec, ultricies sed, dolor. Cras elementum ultrices diam. Maecenas ligula massa,*

*Lorem ipsum dolor sit amet, consectetur adipiscing elit. Sed non risus. Suspendisse lectus tortor, dignissim sit amet, adipiscing nec, ultricies sed, dolor. Cras elementum ultrices diam. Maecenas ligula massa,*

*Lorem ipsum dolor sit amet, consectetur adipiscing elit . Sed non risus . Suspendisse lectus tortor, dignissim sit amet, adipiscing nec, ultricies sed, dolor. Cras elementum ultrices diam . Maecenas ligula massa,*

*Lorem ipsum dolor sit amet, consectetur adipiscing elit . Sed non risus . Suspendisse lectus tortor, dignissim sit amet, adipiscing nec, ultricies sed, dolor. Cras elementum ultrices diam . Maecenas ligula massa,*

*Lorem ipsum dolor sit amet, consectetur adipiscing elit . Sed non risus . Suspendisse lectus tortor, dignissim sit amet, adipiscing nec, ultricies sed, dolor. Cras elementum ultrices diam . Maecenas ligula massa,*

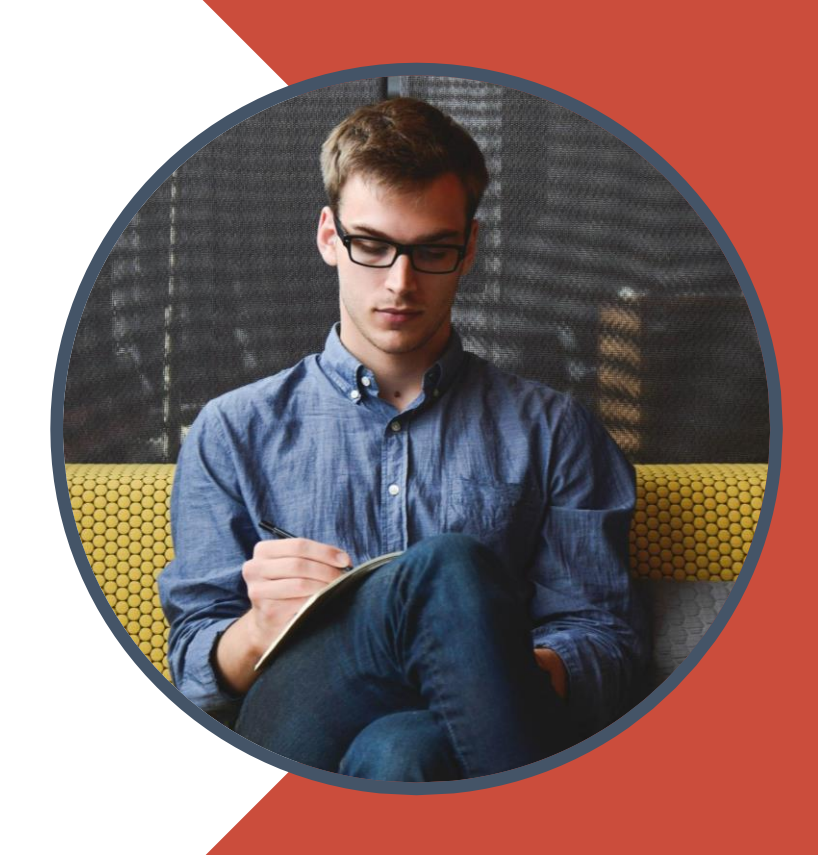

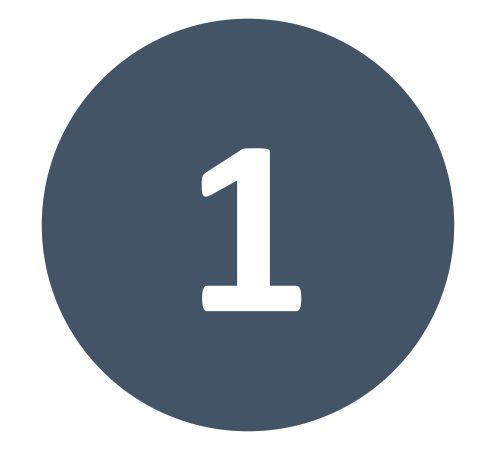

### **\* Le Lorem Ipsum est simplement du faux texte employé dans la composition**

Le Lorem Ipsum est simplement du faux texte employé dans la composition et la mise en page avant impression. Le Lorem Ipsum est le faux texte standard de l'imprimerie depuis les années 1500, quand un imprimeur anonyme assembla ensemble des morceaux de texte pour réaliser un livre spécimen de polices de texte. Il n'a pas fait que survivre cing siècles, mais s'est aussi adapté à la bureautique informatique, sans que son contenu n'en soit modifié. Il a été popularisé dans les années 1960 grâce à la vente de feuilles Letraset contenant des passages du Lorem Ipsum, et, plus récemment, par son inclusion dans des applications de mise en *page de texte, comme Aldus PageMaker.*

Le Lorem Ipsum est simplement du faux texte employé dans la composition et la mise en page avant impression. Le Lorem Ipsum est le faux texte standard de l'imprimerie depuis les années 1500, quand un imprimeur anonyme assembla ensemble des morceaux de texte pour réaliser un livre spécimen de polices de texte. Il n'a pas fait que survivre cing siècles, mais s'est aussi adapté à la bureautique informatique, sans que son contenu n'en soit modifié. Il a été popularisé dans les années 1960 grâce à la vente de feuilles Letraset contenant des passages du Lorem Ipsum, et, plus récemment, par son inclusion dans des applications de mise en *page de texte, comme Aldus PageMaker.*

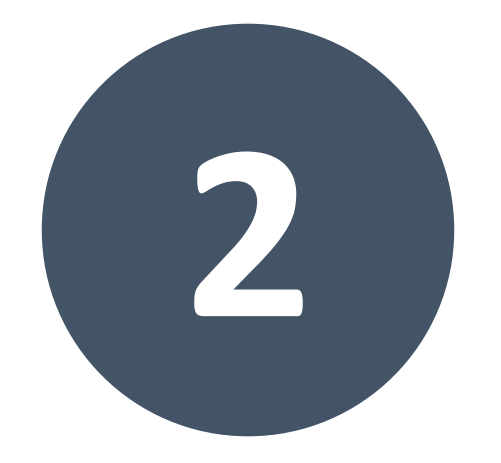

*Le Lorem Ipsum est simplement du faux texte employé dans la composition et la mise en page avant impression. Le Lorem Ipsum est le faux texte standard de l'imprimerie depuis les années 1500, quand un imprimeur anonyme assembla ensemble des morceaux de texte pour réaliser un livre spécimen de polices de texte. Il n'a pas fait que survivre cinq siècles, mais s'est aussi adapté à la bureautique informatique, sans que son contenu n'en soit modifié. Il a été popularisé dans les années 1960 grâce à la vente de feuilles Letraset contenant des passages du Lorem Ipsum, et, plus récemment, par son inclusion dans des applications de mise en page de texte, comme Aldus PageMaker. Le Lorem Ipsum est simplement du faux texte employé dans la composition et la mise en page avant impression. Le Lorem Ipsum est le faux texte standard de l'imprimerie depuis les années 1500, quand un imprimeur anonyme assembla ensemble des morceaux de texte pour réaliser un livre spécimen de polices de texte. Il n'a pas fait que survivre cinq siècles, mais s'est aussi adapté à la bureautique informatique, sans que son contenu n'en soit modifié. Il a été popularisé dans les années 1960 grâce à la vente de feuilles Letraset contenant des passages du Lorem Ipsum, et, plus récemment, par son inclusion dans des applications de mise en page de texte, comme Aldus PageMaker.*

*Le Lorem Ipsum est simplement du faux texte employé dans la composition et la mise en page avant impression. Le Lorem Ipsum est le faux texte standard de l'imprimerie depuis les années 1500, quand un imprimeur anonyme assembla ensemble des morceaux de texte pour réaliser un livre spécimen de polices de texte. Il n'a pas fait que survivre cinq siècles, mais s'est aussi adapté à la bureautique informatique, sans que son contenu n'en soit modifié. Il a été popularisé dans les années 1960 grâce à la vente de feuilles Letraset contenant des passages du Lorem Ipsum, et, plus récemment, par son inclusion dans des applications de mise en page de texte, comme Aldus PageMaker. Le Lorem Ipsum est simplement du faux texte employé dans la composition et la mise en page avant impression. Le Lorem Ipsum est le faux texte standard de l'imprimerie depuis les années 1500, quand un imprimeur anonyme assembla ensemble des morceaux de texte pour réaliser un livre spécimen de polices de texte. Il n'a pas fait que survivre cinq siècles, mais s'est aussi adapté à la bureautique informatique, sans que son contenu n'en soit modifié. Il a été popularisé dans les années 1960 grâce à la vente de feuilles Letraset contenant des passages du Lorem Ipsum, et, plus récemment, par son inclusion dans des applications de mise en page de texte, comme Aldus PageMaker.*

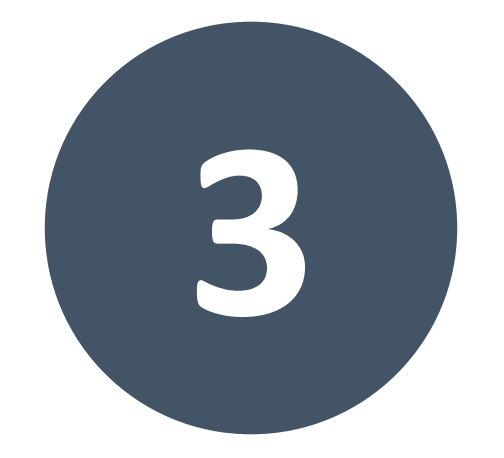

*Le Lorem Ipsum est simplement du faux texte employé dans la composition et la mise en page avant impression. Le Lorem Ipsum est le faux texte standard de l'imprimerie depuis les années 1500, quand un imprimeur anonyme assembla ensemble des morceaux de texte pour réaliser un livre spécimen de polices de texte. Il n'a pas fait que survivre cinq siècles, mais s'est aussi adapté à la bureautique informatique, sans que son contenu n'en soit modifié. Il a été popularisé dans les années 1960 grâce à la vente de feuilles Letraset contenant des passages du Lorem Ipsum, et, plus récemment, par son inclusion dans des applications de mise en page de texte, comme Aldus PageMaker.*

*Le Lorem Ipsum est simplement du faux texte employé dans la composition et la mise en page avant impression. Le Lorem Ipsum est le faux texte standard de l'imprimerie depuis les années 1500, quand un imprimeur anonyme assembla ensemble des morceaux de texte pour réaliser un livre spécimen de polices de texte. Il n'a pas fait que survivre cinq siècles, mais s'est aussi adapté à la bureautique informatique, sans que son contenu n'en soit modifié. Il a été popularisé dans les années 1960 grâce à la vente de feuilles Letraset contenant des passages du Lorem Ipsum, et, plus récemment, par son inclusion dans des applications de mise en page de texte, comme Aldus PageMaker.*

*Le Lorem Ipsum est simplement du faux texte employé dans la composition et la mise en page avant impression. Le Lorem Ipsum est le faux texte standard de l'imprimerie depuis les années 1500, quand un imprimeur anonyme assembla ensemble des morceaux de texte pour réaliser un livre spécimen de polices de texte. Il n'a pas fait que survivre cinq siècles, mais s'est aussi adapté à la bureautique informatique, sans que son contenu n'en soit modifié. Il a été popularisé dans les années 1960 grâce à la vente de feuilles Letraset contenant des passages du Lorem Ipsum, et, plus récemment, par son inclusion dans des applications de mise en page de texte, comme Aldus PageMaker.*

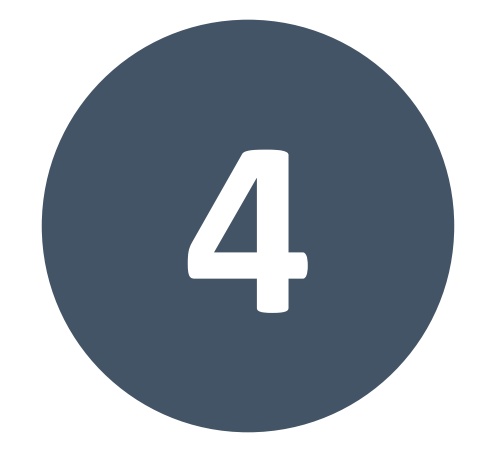

*Lorem ipsum dolor sit amet, consectetur adipiscing elit . Sed non risus . Suspendisse lectus tortor, dignissim sit amet, adipiscing nec, ultricies sed, dolor. Cras elementum ultrices diam . Maecenas ligula massa,*

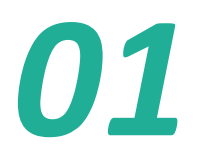

*Lorem ipsum dolor sit amet, consectetur adipiscing elit . Sed non risus . Suspendisse lectus tortor, dignissim sit amet, adipiscing nec, ultricies sed, dolor. Cras elementum ultrices diam . Maecenas ligula massa,*

*02*

*Lorem ipsum dolor sit amet, consectetur adipiscing elit . Sed non risus . Suspendisse lectus tortor, dignissim sit amet, adipiscing nec, ultricies sed, dolor. Cras elementum ultrices diam . Maecenas ligula massa,*

*03*

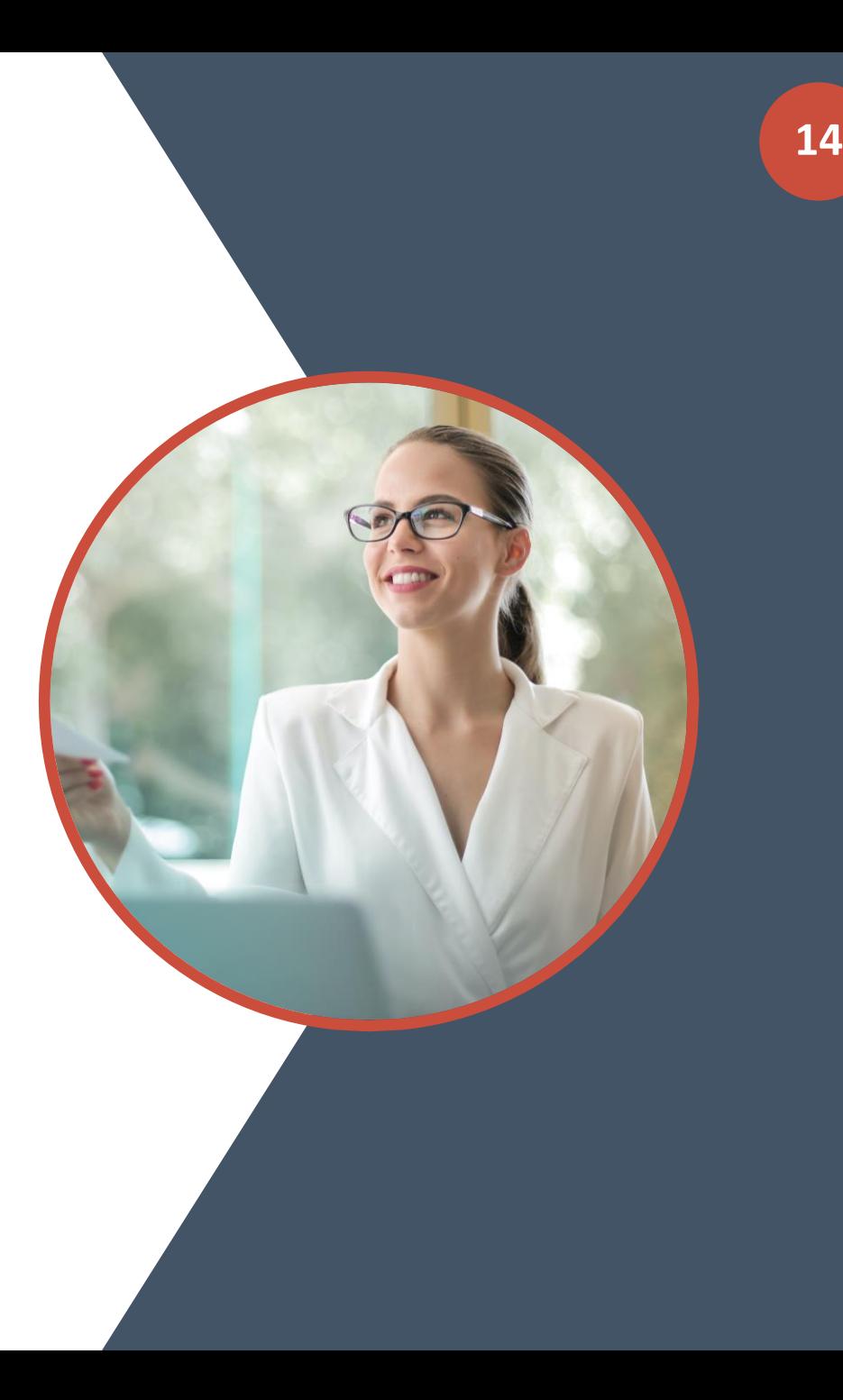

*Sous-titre dans cette ligne*

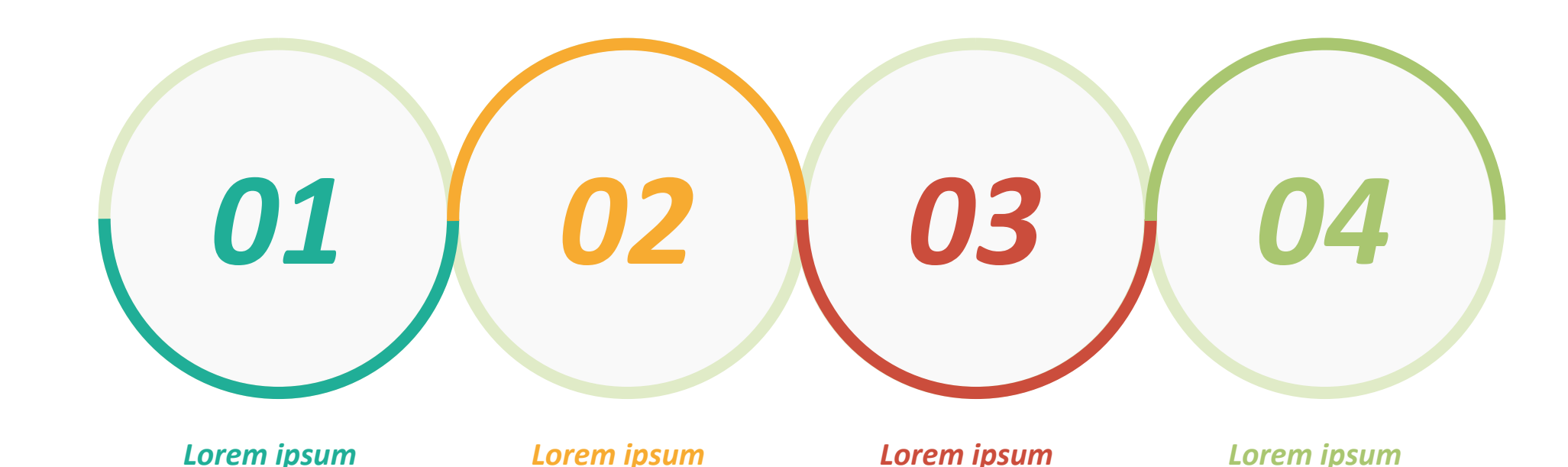

*amet, consectetur adipiscing elit. Sed non risus. Suspendisse lectus sed, dolor. Cras elementum ultrices diam. Maecenas ligula massa,*

*tortor, dignissim sit amet, tortor, dignissim sit amet, adipiscing nec, ultricies adipiscing nec, ultricies amet, consectetur adipiscing elit. Sed non risus. Suspendisse lectus sed, dolor. Cras elementum ultrices diam. Maecenas ligula massa,*

*amet, consectetur adipiscing elit. Sed non risus. Suspendisse lectus tortor, dignissim sit amet, adipiscing nec, ultricies adipiscing nec, ultricies sed, dolor. Cras elementum ultrices diam. Maecenas ligula massa,*

*Lorem ipsum dolor sit Lorem ipsum dolor sit Lorem ipsum dolor sit Lorem ipsum dolor sit amet, consectetur adipiscing elit. Sed non risus. Suspendisse lectus tortor, dignissim sit amet, sed, dolor. Cras elementum ultrices diam. Maecenas ligula massa,*

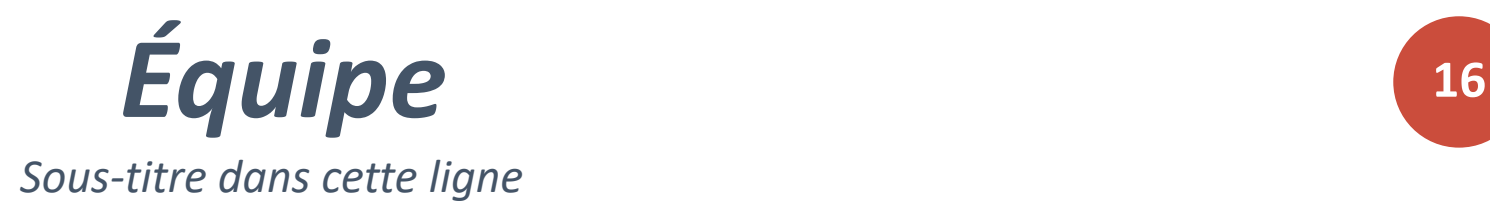

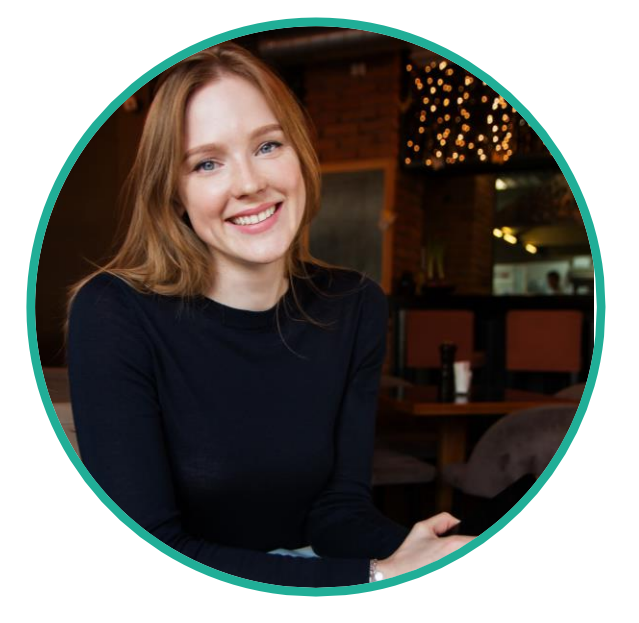

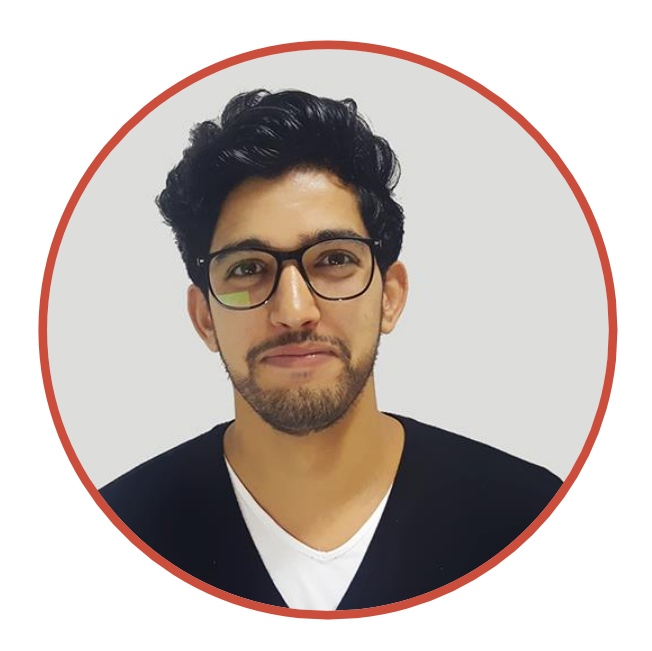

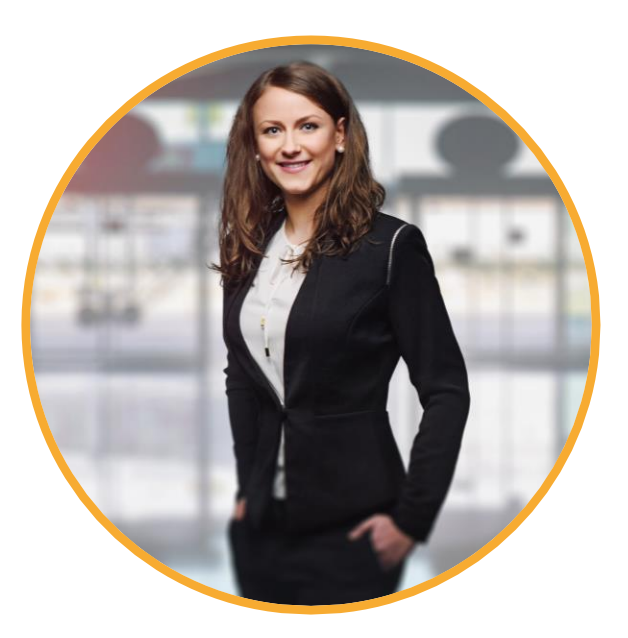

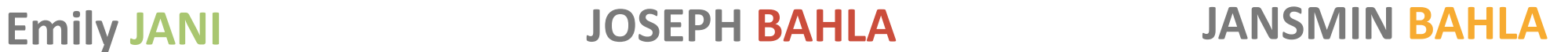

*Le Lorem Ipsum est simplement du faux texte employé dans la composition et la mise en page avant impression. Le Lorem Ipsum est le faux texte standard de l'imprimerie depuis les années 1500, quand un imprimeur anonyme assembla ensemble des morceaux de texte pour réaliser un livre spécimen de polices de texte. Il n'a pas fait que survivre cinq siècles, mais s'est aussi adapté à la bureautique informatique, sans que son contenu n'en soit modifié.*